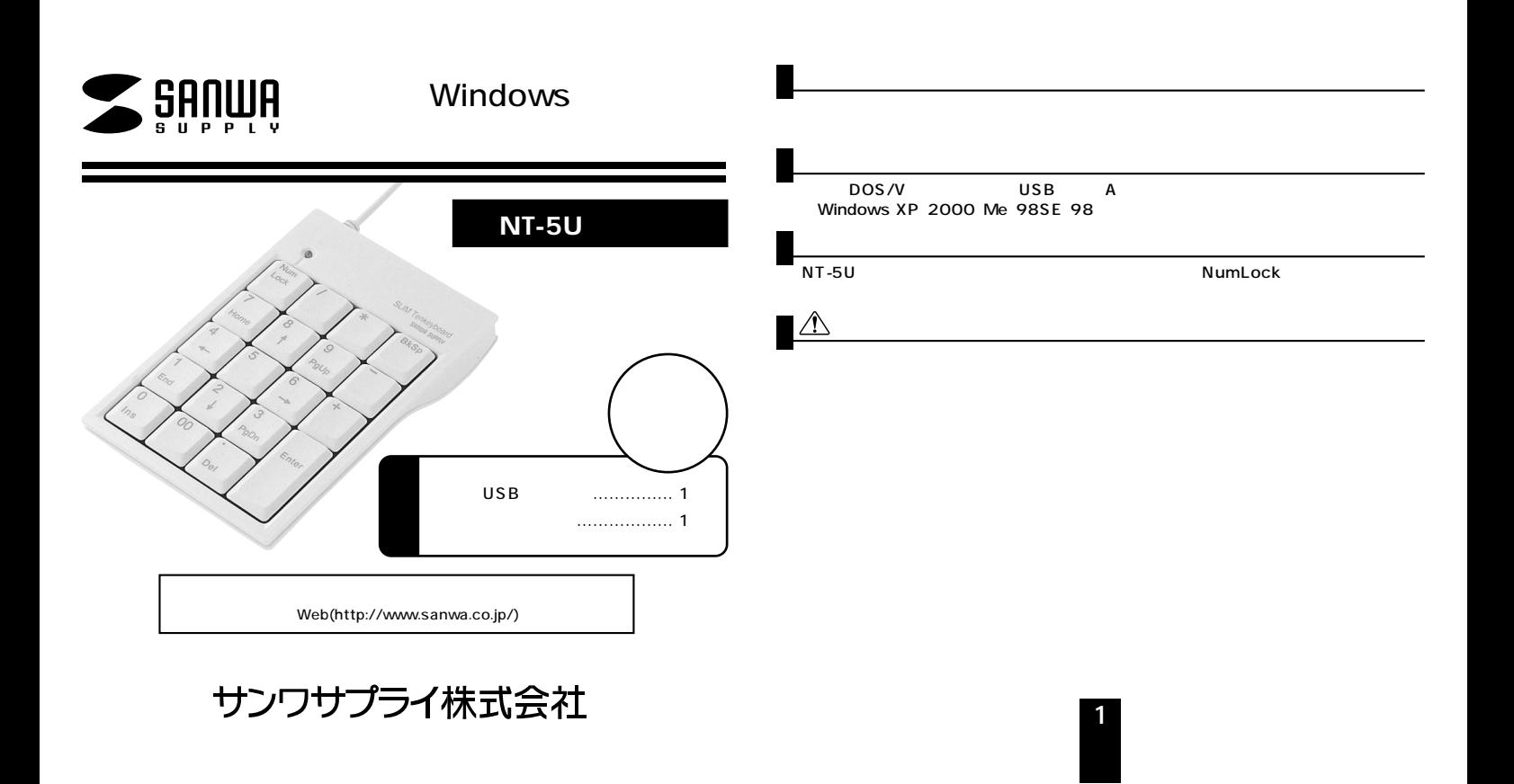

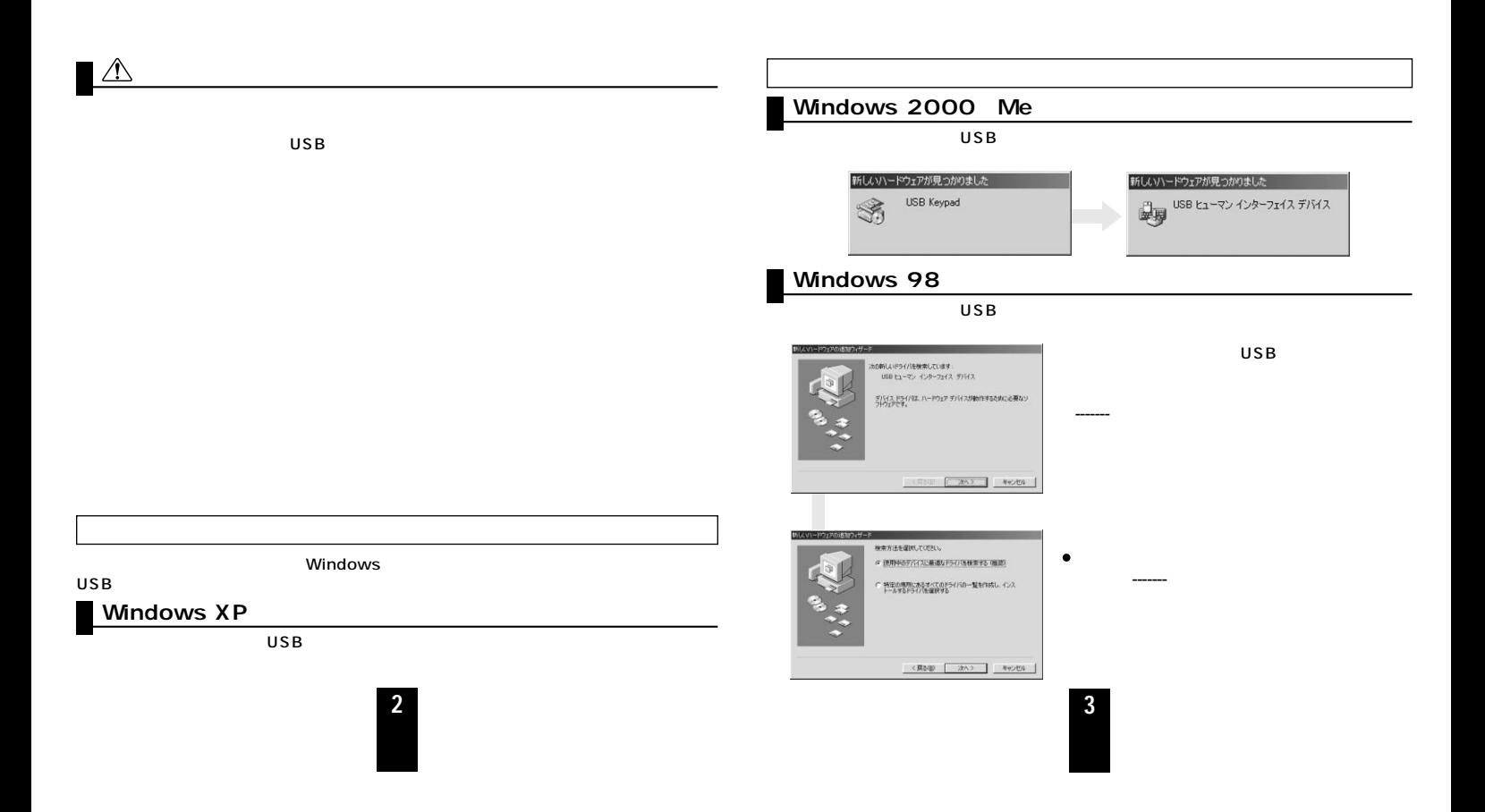

## Windows 98

memo

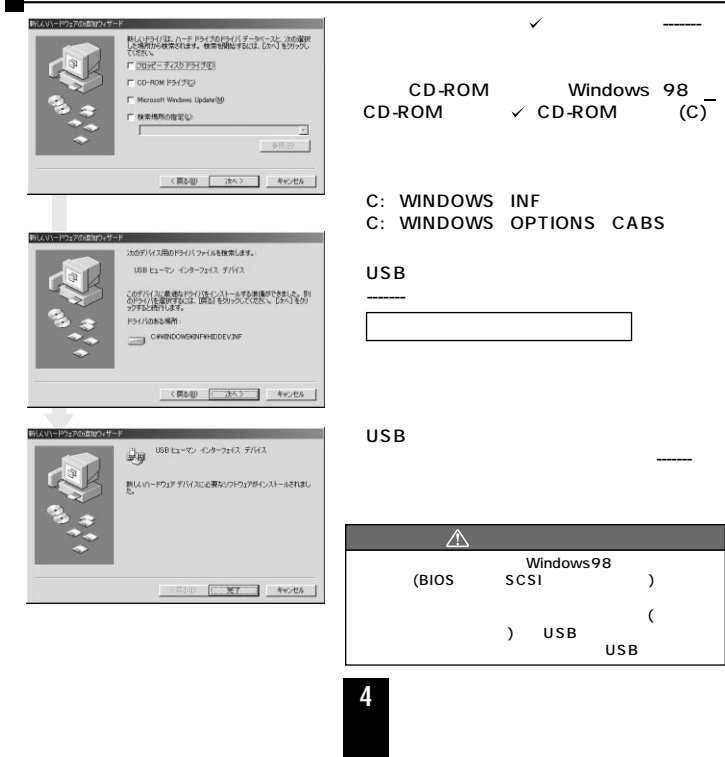

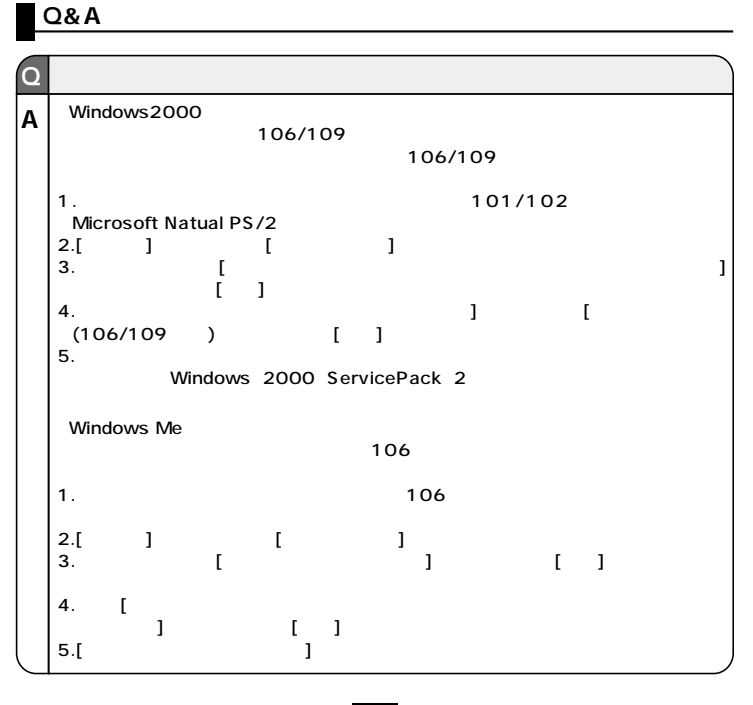

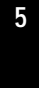

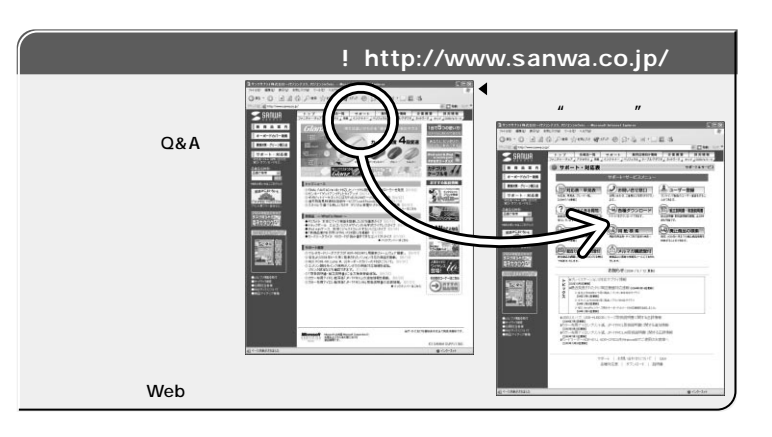

Web(http://www.sanwa.co.jp/)

大阪営業所/〒532-0003 大阪市淀川区宮原4-1-45新大阪八千代ビル 福岡営業所/〒812-0012 福岡市博多区博多駅中央街8-20第2博多相互ビル

076-222-8384 金沢/

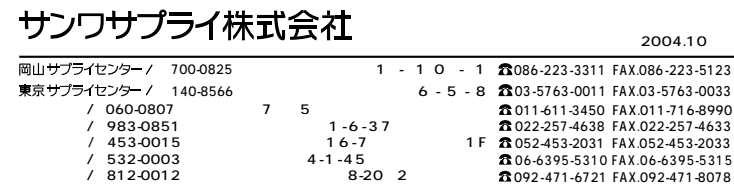

 $\overline{\phantom{a}}$ 

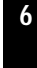

04/10/SNNC www.sanwa.co.jp

092-471-6721 FAX.092-471-8078